- [Genera una proposta di Decreto](https://wiki.nuvolaitalsoft.it/doku.php?id=guide:segreteria:generazione_decreto)
- [Crea un Decreto](https://wiki.nuvolaitalsoft.it/doku.php?id=guide:segreteria:creazione_decreto)
- [Esprimi un parere](https://wiki.nuvolaitalsoft.it/doku.php?id=guide:segreteria:pareri)
- [Pubblica un Decreto](https://wiki.nuvolaitalsoft.it/doku.php?id=guide:segreteria:pubblicazione_decreto)
- [Cerca un Decreto](https://wiki.nuvolaitalsoft.it/doku.php?id=guide:segreteria:cercare_decreto)

From: <https://wiki.nuvolaitalsoft.it/>- **wiki**

Permanent link: **[https://wiki.nuvolaitalsoft.it/doku.php?id=guide:segreteria:gestione\\_decreto](https://wiki.nuvolaitalsoft.it/doku.php?id=guide:segreteria:gestione_decreto)**

Last update: **2021/01/05 10:15**

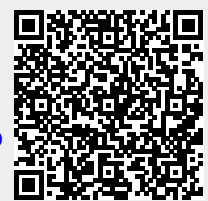